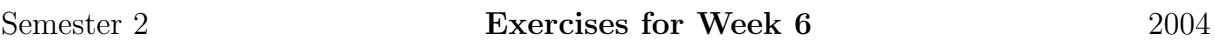

1. A simple Pollard Rho factorization algorithm can be implemented in just a few lines in Magma:

```
function PollardRho(n,a)
    x := \text{Random}([1..n]);
    x := (x^2+a) \mod n;y := (x^2+a) \mod n;while GCD(x-y,n) eq 1 do
        x := (x^2+a) \mod n;y := (y^2+a) \mod n;y := (y^2+a) \mod n;end while;
    return GCD(x-y,n);
end function;
```
a. Use this algorithm to find a factorization of

 $2^{29} - 1, 2^{59} - 1, 2^{2^6} + 1$ , and 400731052007683.

- **b.** What happens if the input argument  $n$  is prime?
- 2. The Pollard rho algorithm is effective for solving discrete logarithms in subgroups of fields  $\mathbb{F}_p^*$  $_{p}^{*}$  of moderate size. In the following code we make the assumption that the subgroup order is a prime  $n$ . The following code implements a Pollard rho discrete logarithm. You will need to first include the iteration function PollardIteration, presented below, in which the three disjoint sets  $S_1$ ,  $S_2$  and  $S_3$  are those finite field elements with representatives x in intervals  $1 \leq x \leq B_1$ ,  $B_1 < x \leq B_2$ , and  $B_2 < x \leq p-1$  respectively.

```
procedure PollardIteration([t, a, b, B1, B2);
    x := Integers()!t[1];if x le B1 then
         t[1] *:= b; t[3] +:= 1;
    elif x le B2 then
         t[1] \hat{i} := 2; t[2] \hat{i} := 2; t[3] \hat{i} := 2;
    else
         t[1] *:= a; t[2] +:= 1;
    end if;
end procedure;
```
Assuming that the function PollardIteration the main body of the function, below, creates in a deterministic fashion a new triple  $(x_{i+1}, n_{i+1}, m_{i+1})$  consisting of the sequence element  $x_{i+1}$  together with the exponents  $(n_{i+1}, m_{i+1})$  such that  $x_{i+1} = a^{n_{i+1}}b^{m_{i+1}}$  from a similar sequence  $(x_i, n_i, m_i)$ .

```
function PollardRhoLog(a,b,p,n)
    error if not IsPrime(p), "Argument 3 must be prime";
    error if not IsPrime(n) or (p-1) mod n ne 0,
         "Argument 4 must be a prime divisor of", p-1;
    K := FiniteField(p);
    R := FiniteField(n);a := K!a; b := K!b;error if Order(a) ne n /* or Order(b) notin \{1,n\} */,
      "Arguments 1 and 2 must have order", n, "mod", p;
    t1 := \langle K!1, R!0, R!0 \rangle; t2 := t1;
    B1 := p div 3; B2 := (2*p) div 3;
    while true do
        PollardIteration(\text{t1}, \text{a}, \text{b}, \text{B1}, \text{B2});
        PollardIteration(t2,a,b,B1,B2);
        PollardIteration(\text{t2,a,b,B1,B2});
        if t1[1] eq t2[1] then break; end if;
    end while;
    r := t1[3]-t2[3];if r eq 0 then return -1; end if;
    return Integers()!(r^{\texttt{-1}*(t2[2]-t1[2]));
end function;
```
The Magma tuple  $\leq K!1$ , R.I.0, R.I.0> represents the element  $(1,0,0)$  of  $K \times R \times R$ . The notation ~t is a pass-by-reference in which the argument can be modified in the course of the procedure. Note that the algorithm can fail, and if so, returns the value of  $-1$ .

- a. Use this algorithm to find discrete logarithms of 3, 7, and 17 with respect to the base 2 in  $\mathbb{F}_p^*$ p <sup>2</sup>, where  $p = 536871263$ . Note that  $n = (p - 1)/2$  is a prime. Verify the correctness of the results.
- b. Note that each of the primes 2, 3, 7, and 17 are squares modulo p. What is the significance of the output of the algorithm when the discrete logarithm of 5 and 11 are computed with respect to the base 2?
- c. Find the discrete logarithm of 3 with respect to the base 2 in  $\mathbb{F}_p^*$  $_p^*$ , where  $p=$ 1234619627. Make use of the Pollig-Hellman reduction, noting that  $p-1=$  $2 \cdot 37 \cdot 61 \cdot 479 \cdot 571$ .